# TP de LATEX

## Master EDP

## Nom et Prénom

Date

#### Résumé

Le tp consiste à reproduire ce document. Utiliser la classe article avec les options a4paper,11pt. Ensuite transformer le à un éxposé en utilisant la classe Beamer.

# Table des matières

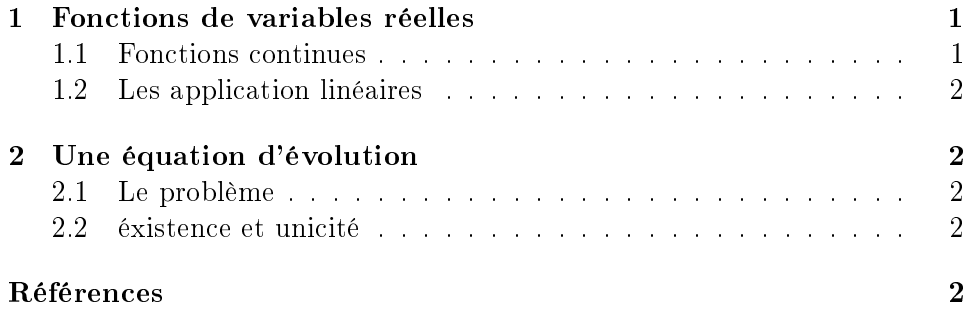

# 1 Fonctions de variables réelles

# 1.1 Fonctions continues

Définition 1 Soit  $f: I \longrightarrow \mathbb{R}$  une application. L'application f est continue en  $x_0 \in I$  si et seulement si

$$
\forall \varepsilon > 0 \quad \exists \eta > 0 : |x - x_0| < \eta \Rightarrow |f(x) - f(x_0)| < \varepsilon. \tag{1}
$$

Théorème 2 L'image d'un intervalle fermé borné par f est un intervalle fermé borné (segment).

**Proof.** cf.[1]  $\blacksquare$ 

### 1.2 Les application linéaires

**Définition 3** Soit f une application de  $\mathbb{R} \to \mathbb{R}$ :

$$
(f \text{ est une application linéaire de } E \text{ dans } F)
$$
  

$$
\updownarrow
$$
  

$$
(\forall \alpha, \beta \in \mathbb{K}, \ \forall x, y \in E : f(\alpha x + \beta y) = \alpha f(x) + \beta f(y)).
$$

# 2 Une équation d'évolution

#### 2.1 Le problème

Pour  $\rho > 0$  ,  $Q_{\ell} = [0,T] \times \Omega_{\ell}$  on considère le problème d'évolution suivant

$$
\begin{cases}\n\frac{\partial^2 u_\ell}{\partial t^2} - \Delta u_\ell + |u_\ell|^\rho u_\ell = f, & f \in L^2(Q_\ell). \\
u_\ell|_{\Gamma} = 0 & (NP_\ell) \\
u_\ell(0) = 0 \text{ and } u_\ell'(0) = 0.\n\end{cases}
$$

#### 2.2 éxistence et unicité

On a le théorème suivant (cf. [2])

Théorème 4 Il existe une solution  $u_{\ell}$  de  $(NP_{\ell})$  satisfaisant  $(r = \rho + 2)$ 

$$
u_{\ell} \in L^{\infty}\left(0, T; H_0^1\left(\Omega\right) \cap L^r\left(\Omega\right)\right), \quad u_{\ell}' \in L^{\infty}\left(0, T; L^2\left(\Omega\right)\right). \tag{2}
$$

On a l'unicité si  $\rho \leq \frac{2}{n-2}$ , ( $\rho$  quelconque si  $n = 2$ ).

Lemme 5 (égualité d'énergie ) La solution  $u_{\ell}$  du problème (NP<sub>ℓ</sub>) satisfait

$$
\int_{\Omega_{\ell}} |u'_{\ell}(t)|^2 dx + \int_{\Omega_{\ell}} |\nabla u_{\ell}(t)|^2 dx + \frac{1}{r} \int_{\Omega_{\ell}} |u_{\ell}(t)|^r dx
$$
\n
$$
\leq \int_{\Omega_{\ell}} |u_{\ell}^1|^2 dx + \int_{\Omega_{\ell}} |\nabla u_{\ell}^0|^2 dx + \frac{1}{r} \int_{\Omega_{\ell}} |u_{\ell}|^r dx + 2 \int_0^t \int_{\Omega} f u'_{\ell} dx ds.
$$

# Références

- [1] J. DIXMIR, Cours d'analyse 1, 2. Université de M'sila, 2007-2008.
- [2] J. L. Lions, Quelques méthodes de résolution des problèmes aux limites non linéaires. Dunod-Gautier Villars, 1969.

Good L<sup>AT</sup>EX

```
\documentclass[a4paper,11pt]{article}
%%%%%%%%%%%%%%%%%%%%%%%%%%%%%%%%%%%%%%%%%%%%%%%%%%%%%%%%%%%%% 
\usepackage{amsfonts,amsmath}
\usepackage[francais]{babel}
\usepackage[T1]{fontenc}
\usepackage[latin1]{inputenc}%add this if you have a problem with french characters
%%%%%%%%%%%%%%%%%%%%%%%%%%%%%%%%%%%%%%%%%%%%%%%%%%%%%%
\newtheorem{theorem}{Théorème}
\newtheorem{lemma}[theorem]{Lemme}
\newtheorem{definition}[theorem]{Définition}
\newenvironment{proof}[1][Proof]{\noindent\textbf{#1.} }{\ \rule{0.5em}{0.5em}}
\title{\underline{TP de \LaTeX}\\ \ \\ \small Master $\mathbb{EDP}$}
\author{Nom et Prénom}
\date{Date}
%%%%%%%%%%%%%%%%%%%%%%%%%%%%%%%%%%%%%%%%%%%%%%%%%%%%%%%%%
\begin{document}
\maketitle
\begin{abstract}
Le tp consiste à reproduire ce document. Utiliser la classe\texttt{article} avec les
options \texttt{a4paper,11pt.}
Ensuite transformer le à un éxposé en
utilisant la classe Beamer.
\end{abstract}
%%%%%%%%%%%%%%%%%%%%%%%%%%%%%%%%%%%%%%%%%%
\tableofcontents
\section{Fonctions de variables réelles}
%%%%%%%%%%%%%%%%%%
\subsection{Fonctions continues}
\begin{definition}
Soit $f:I\longrightarrow\mathbb{R}$\ une application. L'application f est continue en $ {
0}$\ $\in I$\ si et
seulement si 
\begin{equation}
\forall \varepsilon >0\quad \exists \eta >0:\left\vert x-x {0}\right\vert
<\eta \Rightarrow \left\vert f\left( x\right) -f(x_{0})\right\vert
<\varepsilon .
\end{equation}
\end{definition}
\begin{theorem}
L'image d'un intervalle fermé borné\ par $f$ est un intervalle ferm%
é borné \emph{(}segment\emph{)}.
\end{theorem}
\begin{proof}
cf.\cite{dd}
\end{proof}
%%%%%%%%%%%%%%%%%%%%%
\subsection{Les application linéaires}
\begin{definition}
```

```
LaTeX_TP.tex - Printed on 20/03/2023 08:57:07
```

```
Soit $f$ une application de $\mathbb{R}\rightarrow \mathbb{R}:$
\begin{equation*}
\begin{array}{c}
(f\text{est} \text{ one application } line \text{ elements } F) \ \&\Updownarrow \\
(\forall \alpha ,\beta \in \mathbb{K},\text{ }\forall x,y\in E:f(\alpha
x+\beta y)=\alpha f(x)+\beta f(y)).%
\end{array}%
\end{equation*}
\end{definition}
%%%%%%%%%%%%%%%%%%%%%%%%%%%%%%%%%%%%%%%%%%%%%%%%%%%%
\section{Une équation d'évolution}
%%%%%%%%%%%%
\subsection{Le problème}
Pour \rho >0 , Q_{\ell} =\left[ 0, T\right] \times \Omega {\ell} \ on
considère le problème d'évolution suivant%
\begin{equation}
\left\{
\begin{tabular}{l}
\displaystyle {\frac{\partial ^{2}u_{\ell}}{\partial t^{2}}-\Delta u_{\ell}}+\left\vert u {\ell }\right\vert ^{\rho }u {\ell }=f$, $\ \ \ f\in
L^{2}(Q_{\ell} \).\bigbigschip \$u_{\ell }|_{\Gamma }=0\bigskip $ \\
\{ \ell \} {\ell }\left( 0\right) =0\text{ \ and \ }u {\ell }{}^{\prime }(0)=0.$%
\end{tabular}%
\n\leftarrow \tag{5NP_{\ell} \ \lho=1}
\end{equation}
%%%%%%%%%%%%%%%%%%
\subsection{éxistence et unicité}
On a le théorème suivant (cf. \cite{lio})
\begin{theorem}
Il existe une solution\ $u {\ell }$ de\ \emph{(}$NP {\ell }$\emph{)}
satisfaisant \emph{(}$r=\rho +2$\emph{)}
\begin{equation}
u {\ell }\in L^{\infty }\left( 0,T;H {0}^{1}\left( \Omega \right) \cap
L^{r}\left( \Omega \right) \right) ,\text{ \ \ }u {\ell }^{\prime }\in
L^{\infty }\left( 0,T;L^{2}\left( \Omega \right) \right) .
\end{equation}%
On a l'unicité si $\rho \leq \frac{2}{n-2},$ \emph{(}$\rho $ quelconque
\sin $n=2$\emph{)}.
\end{theorem}
\begin{lemma}[égualité d'énergie ]
La solution $u {\ell }$ du problème \emph{(}$NP {\ell }$\emph{)}
satisfait%
\begin{multline*}
\int_{\Omega _{\ell }}\left\vert u_{\ell }^{\prime }(t)\right\vert
^{2}dx+\int_{\Omega _{\ell }}\left\vert \nabla u_{\ell }(t)\right\vert
^{2}dx+\frac{1}{r}\int_{\Omega _{\ell }}\left\vert u_{\ell }(t)\right\vert
\langle \{r\}dx \rangle\leq \int_{\Omega _{\ell }}\left\vert u_{\ell }^{1}\right\vert
^{2}dx+\int_{\Omega _{\ell }}\left\vert \nabla u_{\ell }^{0}\right\vert
^{2}dx+\frac{1}{r}\int_{\Omega _{\ell }}\left\vert u {\ell }\right\vert
```

```
LaTeX_TP.tex - Printed on 20/03/2023 08:57:08
^{r}dx+2\int {0}^{\tilde{\omega }f_u({\ell }^{\prime }dr)\end{multline*}
\end{lemma}
%%%%%%%%%%%%%%%%%%%%%%%%%%%%%%%%%%%%%%%%%%%%%%%%%%%%%%%%
\begin{thebibliography}{9}
\bibitem{dd} \textsc{J. Dixmir,} \emph{Cours d'analyse 1, 2.} Université
de M'sila, 2007-2008.
\bibitem{lio} \textsc{J. L. Lions}, \emph{Quelques méthodes de ré%
solution des problèmes aux limites non linéaires} Dunod-Gautier
Villars, 1969.
```

```
\end{thebibliography}
```

```
\addcontentsline{toc}{section}{Références}\flushright{Good \LaTeX}
```

```
\end{document}
```